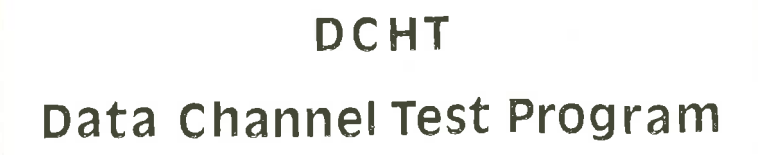

# **NORSK DATA A.S**

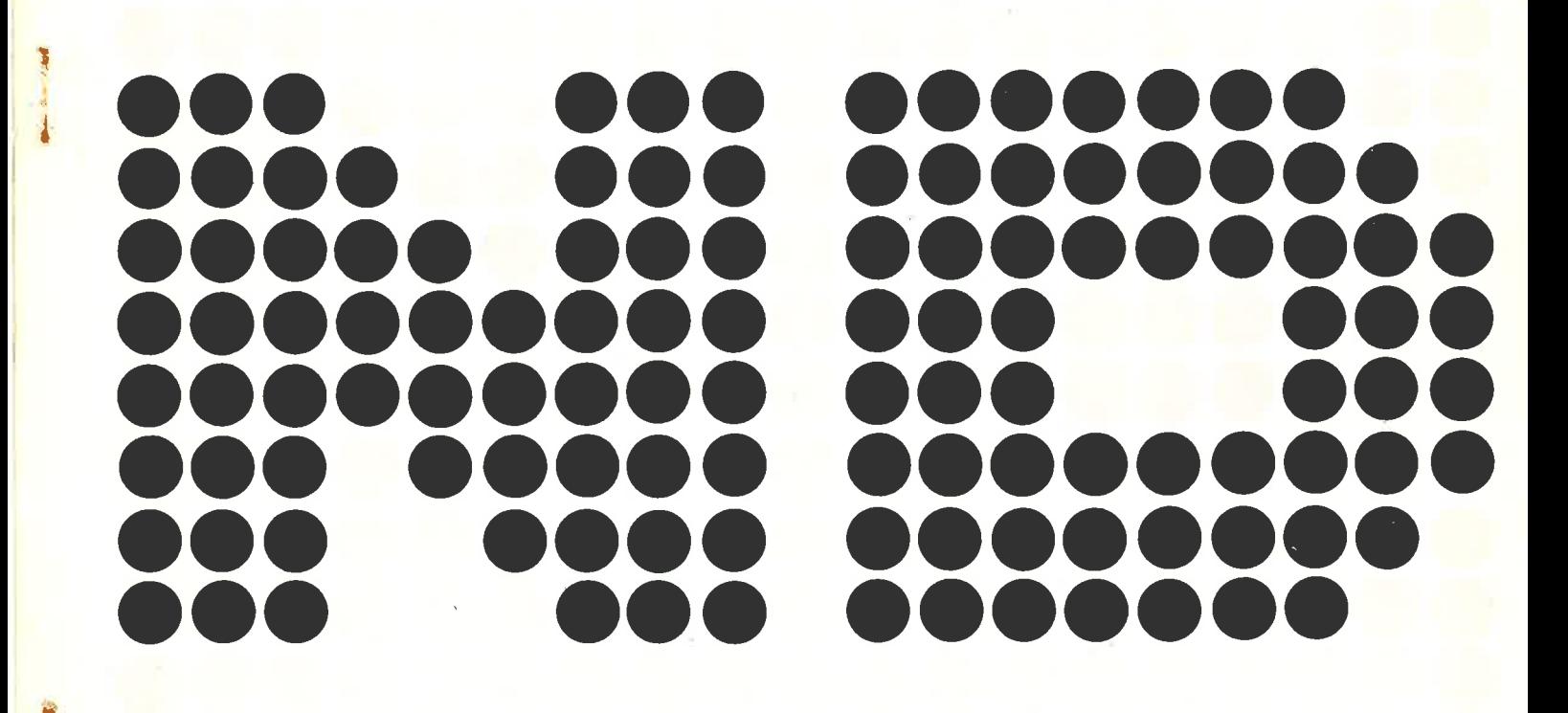

## DCHT

Data Channel Test Program

User's Manual for Nord-10 Data Channel Test Program (DCHT)

 $\tilde{\tilde{g}}$  $\overline{\mu}$ Ŷ. ü  $\frac{1}{2}$ 

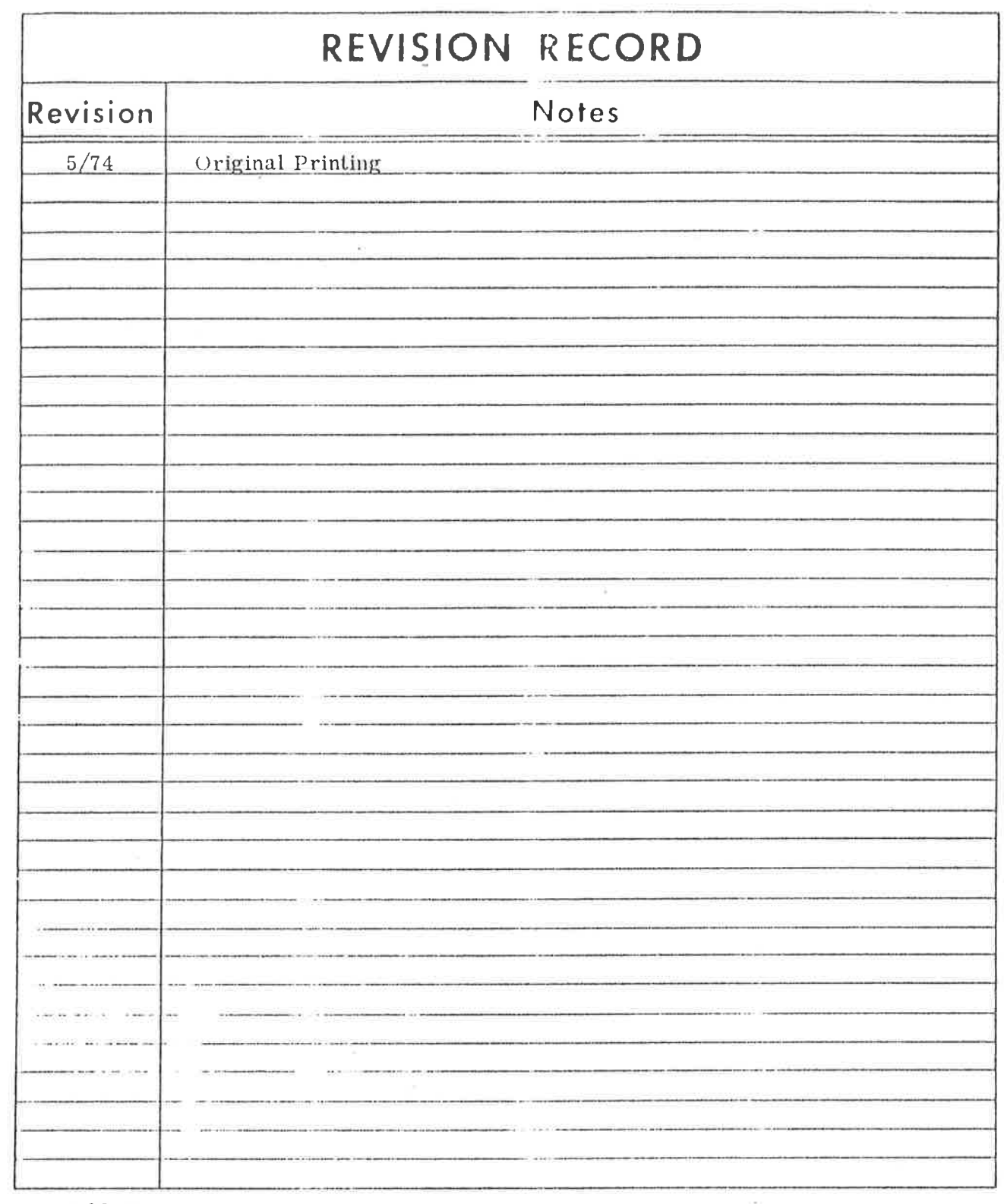

 $\hat{\mathbf{r}}$ 

Publ. No. ND-62.005.01<br>May 1974

 $\sim$   $20$ 

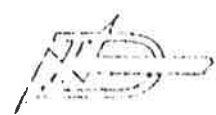

 $\mathcal{O}(\mathcal{O}_\mathcal{O})$  . In the  $\mathcal{O}(\mathcal{O}_\mathcal{O})$ 

 $\bar{\nu}$ 

## PURPOSE

## $\pm\pm\pm$

This manual describes a test program for the NORD-10 Data Channel. The test program can run many DMA (Direct Memory Access) trans-<br>fers simultaneously. Several modes may be selected for different load characteristics.

The information in this manual will be of interest to NORD-10 maintenance personnel and persons maintaining the program.

 $--00()00--$ 

ó.

 $\bar{\psi}$ 

 $\bar{\kappa}$ 

÷,

## $\langle \bar{Q} \rangle$

## TABLE OF CONTENTS

## $\begin{array}{cc} + + + & - \\ + + & - \end{array}$

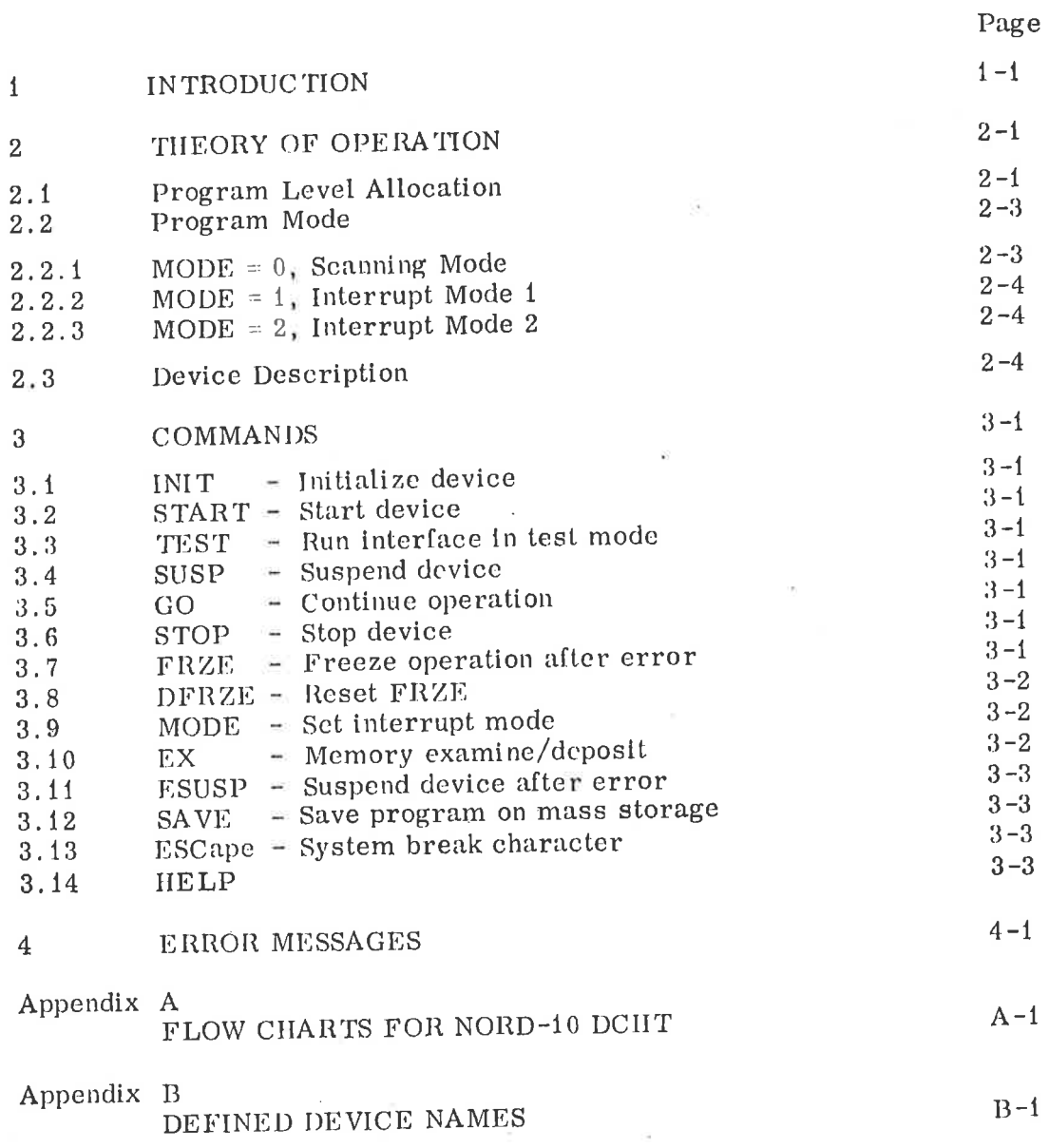

гb,

 $\hat{\phi}$ 

 $\sim$ 

 $\overline{\mathcal{A}}$ 

--00000--

 $\alpha$  $\bar{\kappa}$ 

 $\mathbf{e}^{\mathbf{e}}$  and  $\mathbf{e}^{\mathbf{e}}$ 

 $\tilde{\gamma}$ 

ł,

 $\mu$ 

## INTRODUCTION

 $\mathbf{1}$ 

The program is designed to test the data channel when one or more devices access the NORD-10 memory together with the CPU. Any type of DMA device may be included, but the present version only. includes test drivers for disks, drums and plotters.

IRefore this program is run, all devices should be able to operate alone without errors. Special programs such as TECODR are available for testing of devices.

The program may run in three different modes, each placing different load characteristics on the channel.

The devices may be run in a normal mode, or the interfaces may run in test mode.

The basic version of the program has tables for:

- 4 disks
- 4 drums
- 4 magnetic lapes
- 2 Versatec plotlers
- 1 CAMAC inlerface

These devices can be connceted to any number of controllers, but the program only handles one active unit per controller (drum controllers take only one unit).

A given device will normally run through 'write and read' cycles. The core buffer is inilialized with some predetermined pattern. normally a 'address in address' type. 'The buffer is then written onto the device and then read back. When read back, the data is checked. A plotter must be visually examined to detect data crrors. As this is a writeonly device, the program can not check the data by reading it.

When the interfaces run in test mode. they will place a known paltern in core and this can be checked. This dala pattern is also sent to the device during the write cycle and checked in hardware. (Compare function.)

A mode exists so that when an error occurs, the failing device will freeze the normal write/rcad cycle and only repcat the failing operation. If this mode is not set. the device will be cleared and a write operation initiated cach time an error occurs.

The test program takes full usc of the CPU. All internal interrupts are enabled and if errors such as memory-out-of-range or memory parity occurs. they will be reported.

IFor related information refer to the manuals for each device in question and to the NORD-10 Reference Manual.

 $\ddot{\phi}$  $\tilde{\theta}$  $\label{eq:2.1} \begin{aligned} \tilde{\omega} &=& \omega \\ \omega^2 &=& \omega^2 \end{aligned}$  $\mu$ i.

ś.

## THEORY OF OPERATION

 $\overline{2}$ 

The program normally performs a write operation followed by a read operation on all active devices. This may be performed with the real device or with the interface in test mode.

A small command monitor accepts commands that control the program and the devices, These commands are treated in Chapter 3. This chapter devotes itself to the operation of the program,

The program may be run in three operational modes, each giving a different load characteristic on the data channel. (For this to be true, at least two devices must be active.) These modes are explained in Section 2. 2.

Extensive use has been made of the NORD-10 interrupt system. It may prove useful to explain the tasks allocated to each program level in use.

#### 2.1 Program Level Allocation

The following will briefly describe how the lest program uses the different program levels. In all, twelve levels are used. These will he treated with descending (program) priority.

## Level 14, Internal Interrupts

This level traps the internal interrupts. If an interrupt appears, (in this program this mcans that some error has occurred) it is identified and the following data is put in the 6TASK buffer:

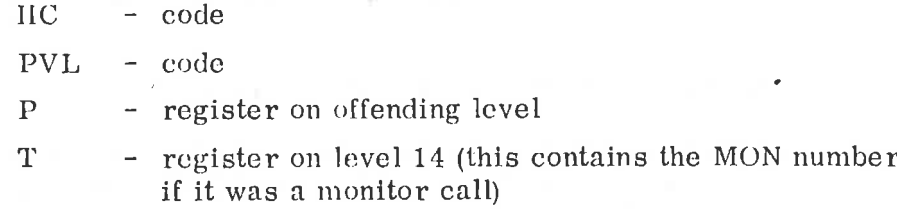

Level 14 then schedules level 6 by selting PID (6). If the 6TASK buffer overflows. level 14 will suspend itsell by clearing PIE (14).

## Level 13, Clock Interrupts

This is the clock level. Basic clock period is 2 ms. Fach 100 ms level 13 schedules level 9 by selting PID (9).

ND-G2. 005, 0l

## Level 12, TTY Input Interrupts

This level processes TTY input. Characters read from the TTY are put in the INB buffer and the monitor level is scheduled by setting PID (4). If the 'ESC' character (ASCII 33) is encountered, a program restart is initiated.

## Level 11, Mass Storage Interrupts

This level traps interrupts from the DMA devices. If the program<br>runs in interrupt mode (MODE = 1 or 2), the IDENT code is put in the<br>3TASK buffer and level 1 is scheduled by setting PID (1). If the program<br>is in scanning

## Level 10, TTY Output Interrupts

This level types TTY output from the OUTB buffer.

## Level 9, Clock Slave

Level 9 is started from level 13 every 100 ms. All active devices are scanned and their time-out counters are decremented. If a device times out (its counter hits 0) and the program is in interrupt mode. then the IDENT code of that device is put in the 3TASK buffer and level 1 is scheduled by setting PID (1).

If the program is in scanning mode, level 9 only stops decrementing the counter when a time-oul occurs. Normal time-out is 4 seconds.

### Level 6, Internal Interrupt Processing

This level is scheduled from level 14 when an internal interrupt has occurred. Level 6 reads from the 6TASK buffer and prints an appropriaile error report. When the 6TASK buffer is exhausted, level 6 gives up priority and reenables level 14 in case 6TASK had overflowed.

## Level 4, Monitor Level

Reads and processes commands from the TTY. Level 4 is scheduled from level 12.

## Level 3, Check Level

Level 3 tests and sets up transfers. When a new transfer is set up, the IDENT code of that device is put in the 2TASK buffer and level 2 is scheduled by setting PID (2).

## ND-62, 005, 01

## Level 2, Transfer Level

This level activates the devices. thus slarting the transfers set up by level 3. Level 2 reads the IDENT code of the devices to activate from the 2TASK buffer.

## Level 1, Dummy Level

Level 1 starts level 3 if there is anything in the 3TASK buffer. This is the only way level 3 can be started. In this manner, the testing of transfers will run with higher priority than the transfers themselves, but are started with lower priority.

## Level 0, Background.

This level PIN's the TTY input if it becomes unpinned by MOPC during CPU STOP mode. (This was convenient during program debugging.) The level also serves a purpose as it runs a fair amount of 10X during transfers (in interrupt mode only).

#### 2,2 Program Modes

The program may be run in three modes which offer different load characterislics on the data channel. The mode is set by the MODE command (refer to Section 3. 9). The level also<br>transfers (in<br>Program M<br>The program<br>characteristic<br>command (rel<br>MODE = 0, Se

#### 2.2.1  $MODE = 0$ , Scanning Mode

In this mode. level 3 will continously scan all active devices for completion or time-out. As devices become ready, the transfers are checked. Assuming no errors. the next operation (write or read) is decided and the new (nexl) transfer is set up. However, the device is not activated. The IDENT code of the device is put in the 2TASK buffer and level 2 is scheduled by setting PID (2). Level 3 does not give up priority until all active devices have been scheduled for a new transfer.

1f some kind of pcrmanent error exists on a device so that a new transfer is not possible, then the device will be timed out and subsequently suspended from operation.

When level 3 scans a device and finds it busy, it will reschedule that device by putting its IDENT code in the 3TASK buffer. Eventually, as all active devices have been scheduled for a new transfer, level 3 gives up priority and level 2 will be started.

Level 2 reads the IDENT code of devices to be activated from the 2TASK buffer. A scrambling algorithm ensures that the order of devices will change with time. As the transfer has been started, the time-out period is set and the IDENT code of the device is put in the 3TASK buffer. The testing is scheduled by setting PID (1), When all transfers have been slarted, level 2 gives up priority and level 1 is entered.

Level 1 merely startes level 3 if there is anything in the 3TASK buffer, i.c. if level 3 has anything to do. Level 3 will then scan for completion or time-out as previously explained.

It will be seen that this mode of operation puts the highest possible peak-load on the data channel. All active devices will start their transfers within a short period of time (while level 2 is running). Level 2 nceds in the order of  $100 \mu s$  to identify and start a transfer. The transfers will be checked as they come to completion but new transfers will not be started until all previous ones are finished or timed out.

The time-out counters are maintained by level 9.

#### 2.2.2  $MODE = 1$ , Interrupt Mode

When a DMA transfer comes to completion or an error is detected, the associated device will interrupt to level 11. The IDENT code of that device will then be put in the 3TASK buffer and level 1 scheduled by setting  $PID (1)$ .

As for  $MODE = 0$ , level 1 merely starts level 3 and level 3 checks transfers and device slatus. When a new transfer has been set up (but not yet started), the IDENT code is put in the 2TASK buffer and level 3 now immediately gives up priority so that level 2 is started and activates the device. Level 2 then gives up priority and level 1 is started. If there is more for level 3 to do, it is now restarted from level 1.

This mode puts a higher average load on the data channel, but there will not be high traffic bursts as for MODE =  $0$ .

#### 2.2.3  $MODE = 2$ . Interrupt Mode

This mode is a mixture of MODE = 0 and MODE = 1. The difference from  $MODE = 1$  is that level 3 will not give up priority until it has exhausted 3TASK. This does not, however, imply that all active devices will be tested before new transfers are started (as in MODE =  $0$ ).

The data channel load tends to be more random than for the other two modes.

#### 2.3 Device Description

The Device Description refers to the table maintained by the program and which tabulates device characteristics and status. The following is a summary of the most important variables. In this section capital letters denotes names that are known to the EX routine (refer to Section 3.10).

IFor device names, refer to Appendix B.

## ND-62, 005, 01

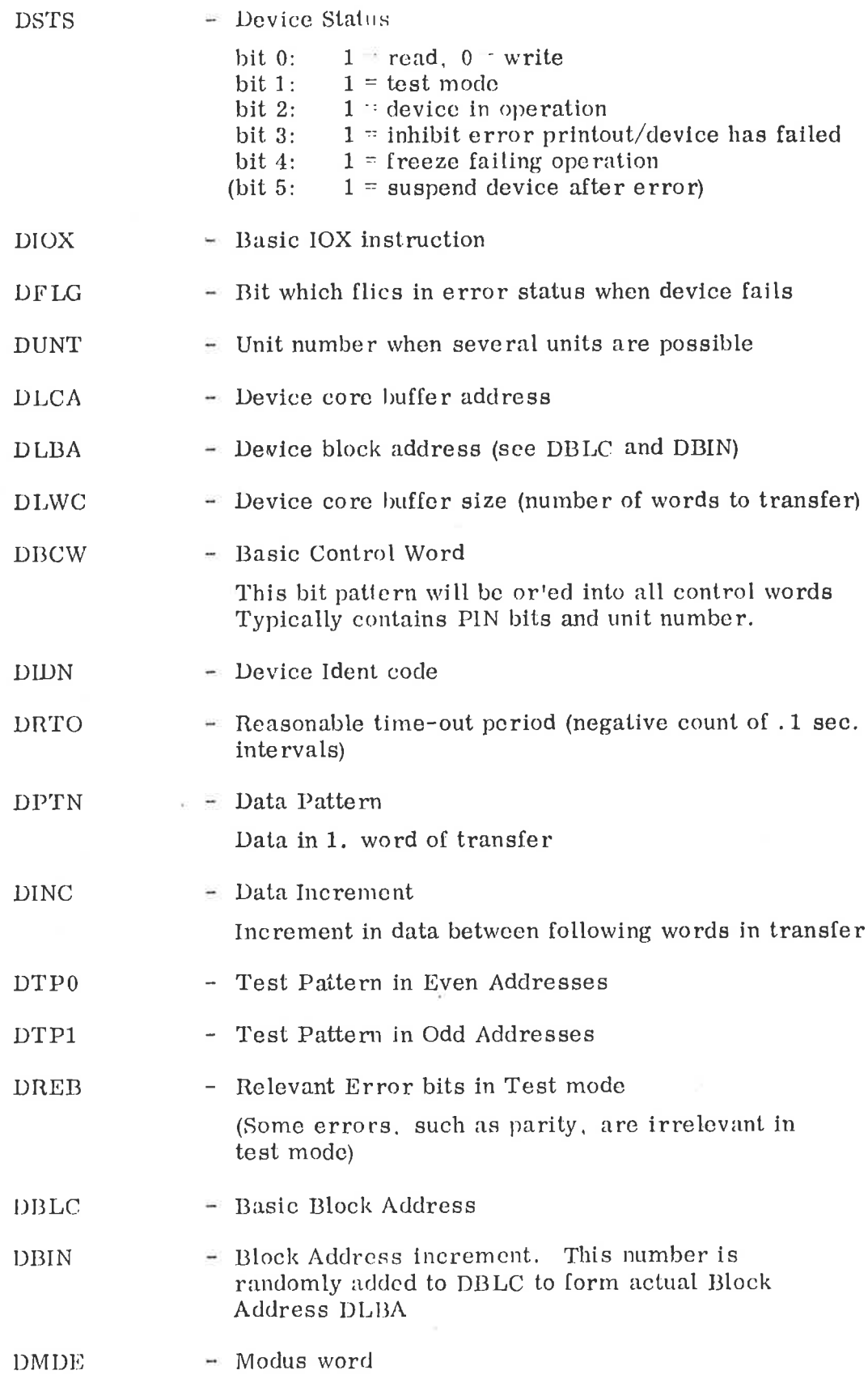

 $2 - 5$ 

 $\frac{1}{2}$ 

7

Ĭ

#### 3.8 DFRZE ¢d-n>

The FRZE command is reset. Note that the STOP command also resets FRZE.

#### 3.9 MODE  $< 0/1/2$  >

Sclects MODE as explained in Section 2. 2. It should be noted that is not recommended to change mode while devices are running, as some devices may stop.

#### 3.10 EX

This is a debug package primarily included for program debugging, but some of its features may be useful in normal program use.

The command syntax is similar to the MAC assembler with few exceptions. Symbolic reference may be used to access vital system variables. The following characters convey special meaning:

- $\Omega$  return to command monitor
- $+$  plus
- $-$  minus
- / set address/examine
- CR deposit/examine next
- \* value of current location
- $\uparrow$  content of current location

## RUB - reset

- $u$  space carries same meaning as +
- prints value of expression  $\ddot{\ddot{z}}$

Example of use:

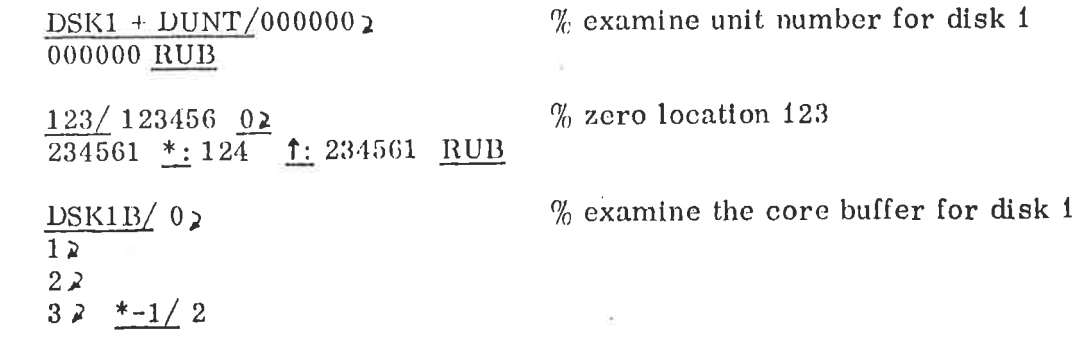

#### 3. 11 FSUSP <d-n»

This command will cause the device to be suspended after an error, The memory buffer may then be examined in detail by use of the EX command.

This mode is reset by the STOP command and ESCape.

#### 3. 12  $SAVE < d-n$

'This command will save DCIIT on the specified disk or drum in such a way that it can be reloaded by the normal NORD-10 mass storage loader.

Note that the program is saved from mass storage address 0.

If DCHT uses this arca for testing, a warning is given. In this case the specified device should be reinitialized with a new block address and the program saved again.

#### .13 ESCape

The ESCape key is treated as u break character and causes the program to a partial restart. During the partial restart all devices will be stopped and MODE is set to  $0$ , but the devices need not be initialized again,

#### 3. 14 HELP

Prints some uselul information and a command summary,

 $\sim 100$  km s  $^{-1}$  .

 $\bar{\kappa}$ 

 $\frac{1}{2}$ 

 $\label{eq:1} \begin{array}{c} \mathcal{L}_{1}\\ \mathcal{L}_{2}\\ \end{array}$ 

 $\tilde{R}$ 

ú

٩

## ERROR MESSAGES

Irror reports are self-explanatory. If data errors occur, only the first encountered error will be reported. Status errors will be reporied as an octal status word and a list of names of error bits.

When an error is detected, further error reporting is suppressed for that device. However, a flag-word is put in the A register on level 15 where each device has an associated bit. This bit will flick cach time an error is detected for that device. The bit allocation is as follows:

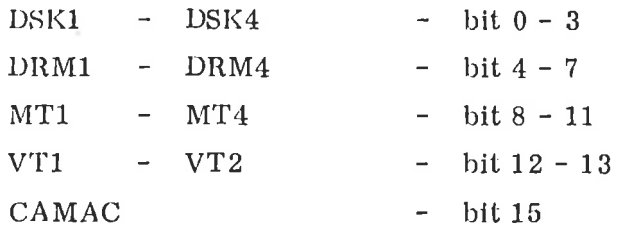

It will be useful to know that a cleared core buffer contains 007700.

Error interrupts will be reporied in full, stating interrupt type. olfending level, address and instruction. In case of memory errors the PEA and PES registers will also be displayed.

Tinexpected IDENT-codes will be reported. Note, however, that this kind of error may be reported when a device is being stopped. This should be ignored, as it only means that a transfer was going on when the STOP command was executed.

 $\overline{4}$ 

 $\mathcal{O}(\mathbb{R}^d)$  $\tilde{c}$  $\mathcal{S}_\mathrm{A}$  $\mathcal{O}(\mathcal{O}(\log n))$ é

## #FLOX=(HARTP-#FOR\* #N=10\* #DCHT\* #6/11/73\*

 $\mathbf{1}$ \*\*\*\*\*\*\*\*\*\*  $\overline{\phantom{a}}$  $\overline{\mathcal{L}}$ ## 1E13 ## \*\*\*\*\*\*\*\*\*\*  $\overline{4}$  $\overline{\mathbb{F}}$  $\epsilon$ IMAINIAIN GLOBAL CLOCKI  $\overline{7}$  $\mathbf{A}$  $\mathbf Q$ **BMST PIDI918**  $10$  $\mathbf{1}$  $1<sup>2</sup>$  $9.001$   $4.8$  $13$  $14$  $\overline{15}$  $16$  $1<sup>2</sup>$  $1<sub>9</sub>$  $\overline{1}$ \*\*\*\*\*\*\*\*\*\* ## LE11 ##  $\geq 0$  $21$ \*\*\*\*\*\*\*\*\*\*  $22$ l-a  $\geq 1$ Ŷ.  $\geq$ **SIDENTIFY INTERRUPTS**  $\overline{\mathcal{E}}$  $25$  $27$  $\lambda$  B  $?$  MOUF  $!=0?$   $-$  < YE S  $\geq$  $30$  $\overline{1}$ 32 IPUT \*IDEN'-CODE IN  $33$ \*3TASK \*- HUFFERI  $34$  $75$ 35  $-3.7$ *SMST PID[1]S*  $39$  $39$  $40$  $9.4114$ 4 ]  $\epsilon$  $42$  $43$  $44$  $4.5$  $45$  $+7$ 48

 $\mathfrak{h}$ 

 $\bar{u}$ 

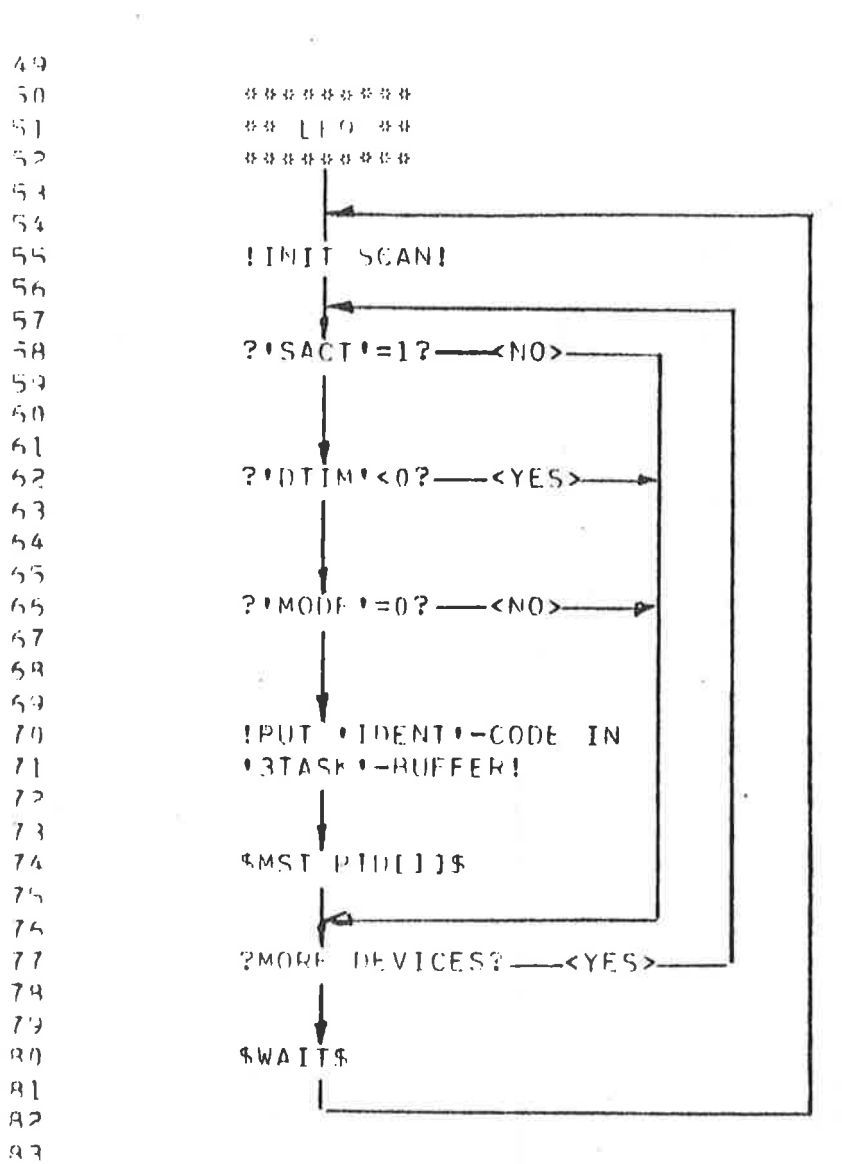

 $\mathcal{R}\,4$  $\eta$   $\overline{\eta}$  $46$  PAGE  $\overline{c}$ 

¥

### #FEDU-CHAPT# #FOR# #N-10# \*DCHT# #6/11/73#

 $\mathcal{R}$  / **PAGE** 体特格指数处位传播  $A$ **数数 平下区 数数**  $A$ 特許科林發展整備部 ാറ  $\rightarrow$  1  $Q$  $\alpha$  $2MORH$  IN  $131A5E1=RIFFER2$   $\longrightarrow$   $NOS \rightarrow$   $NCL$  PID[3]  $\rightarrow$  $94$  $\mathcal{D}_{\mathcal{D}}$ 96  $\rightarrow$  7  $?!SA^T!=1?$  --- < NO>  $\mathfrak{Q}$  R  $\mathcal{F}(\mathbf{J},\mathbf{C})$  $100$ AUMP<sup>T</sup>I DRSM + P4  $101$  $102$  $101$  $104$  $105$  $106$ \*\*\*\*\*\*\*\*\*\*\*\*  $44$  DVCLP  $44$  $107$ \*\*\*\*\*\*\*\*\*\*\*\* 109 109  $119$ **LCLE ARE DEVICE**  $11<sub>1</sub>$  $SFI \rightarrow SHD0I=1$  $11<sup>2</sup>$ INITRUFFFH)  $113$ 114  $115$ \*\*\*\*\*\*\*\*\*\*\*  $116$ 99-DVISI 99  $117$ \*\*\*\*\*\*\*\*\*\*\*  $11<sup>3</sup>$  $119$  $120$ (TEST DEVICE)  $1.21$  $122$  $1 - 3$  $PPEA|Y?$  -  $\leftarrow$   $\leftarrow$   $1.24$  $125$  $126$  $21111 + -0112$  =  $YES$  >  $W40V7M044$  $1<sup>2</sup>$  $1.29$  $129$ ?STATUS ERROR? - < YES>-> \*\* DVSTE\*\*  $130$  $1+1$  $132$  $1.3.4$ BUEVICE IS BUSY&  $134$  $135$ 136  $?$  MODE  $!=0?$   $\longrightarrow$  < NO  $>=$  $1.37$  $133$  $137$  $\mathcal{F}_\mathcal{C}$ IPFSCHEDULE DEVICE BY  $140$ PULTING \*IDENT\*-CODE  $141$  $142$ IN FRIASKF-HUFFER!  $143$ ∡  $144$  $145$  $45.45 + 1 + 2 = 0.35$  $145$ 

## ND-62.005.01

 $\pmb{4}$ 

 $\overline{3}$ 

## $E_{\rm{eff}}$  (i.e = CHAD Le sFOR\* \$N=10\* \$DCHT\* \$6/11/73\*

 $P A G F$ 

 $\ddot{\mathbf{6}}$ 

 $\mathbb{C}$ 

 $\frac{d}{dt}$ 

211 \*\*\*\*\*\*\*\*\*\*\*  $712$  $9.9 - DVIMO - 9.9$  $213$ \*\*\*\*\*\*\*\*\*\*\*\*  $214$  $21 716$ SUEVICE HAS TIMED OUTS  $211$  $21R$  $219$ IPRINT ERROR-MESSAGE!  $220$  $221$  $222$ \*\*\*\*\*\*\*\*\*\*\*\*  $223$ ## DVSHS ##  $224$ \*\*\*\*\*\*\*\*\*\*\*\*  $225$ 226  $227$  $724$  $1!$ SACT $1!$ =0'  $\geq$  5 eV  $730$  $231$ कका संबंधक 232 233  $234$  $2.3h$ 236  $237$ \*\*\*\*\*\*\*\*\*\*\*\*  $231$ ## DVSTE ##  $234$ \*\*\*\*\*\*\*\*\*\*\*  $240$  $241$  $242$ **RDEVICE STATUS ERRORS**  $243$  $244$  $745$ ?RELEVANT ERROR? - < NO>  $744$  $247$ **?DEVICE PEADY FOR1**  $748$ IPRIMI LPROR-MLSSAGE!  $249$  $- < YF S$ TRANSFER? ------ $250$  $251$ \*\*DVRDY\*\*  $252$ ##DVHSY##  $4440VFRPR44$  $253$  $254$  $Z\in\mathbb{C}$ 256  $251$  $2.5.8$ 

### 4FL0W-CHAPT& #FOR# #N-10# #DCHT# #6/11/73#

\*\*\*\*\*\*\*\*\*\*\*\*  $\mathfrak{B} \oplus \{j \} \bigvee \mathbb{N}(l) \mathsf{P} \cup \mathfrak{B} \oplus \mathsf{P}$ \*\*\*\*\*\*\*\*\*\*\* **XSET NEXT OPERATIONS** !ACCUMULATE WORD-COUNT!  $?$ 'SEP7' .AND. 'SINH'?---<NO>-ICOMPLEMENT 'SRDO'!

 $\tau \pm 1$ 

(PREPARE TRANSFER):

ISCHEDULE TRANSFER BY PUTTING \*IDENT\*-CODE IN \*2TASK\*-BUFFER!

*RMST PID[2]\$* 

**SIDRSHILLIDVISTIS** 

 $? * MONF != 1? \longrightarrow NO>$ **FWAITS**  $%*MODE!=0$   $*OR$   $*$  1%  $\blacktriangleleft$ 书店LE3##

305  $307$ 308

 $250$  $260$ 

 $261$ 

 $265$ 266  $2n7$ 

268 269  $270$ 

 $275$  $27h$  $277$  $27R$  $279$ 

 $240$  $291$  $7R<sub>2</sub>$ 

 $243$  $294$  $2.95\,$ 

 $PRG$ 

 $247$ 2月月  $2199$ 

 $290$ 291  $992$ 

 $743$ 294  $795$ 

296  $2.17$ **298** 

 $\supset \cap \{i\}$  $300$ 

301

309

 $\overline{7}$ 

 $\sim 100$  km s  $^{-1}$